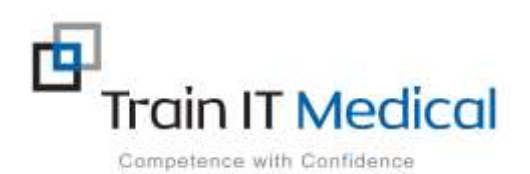

## eLearning Courses available

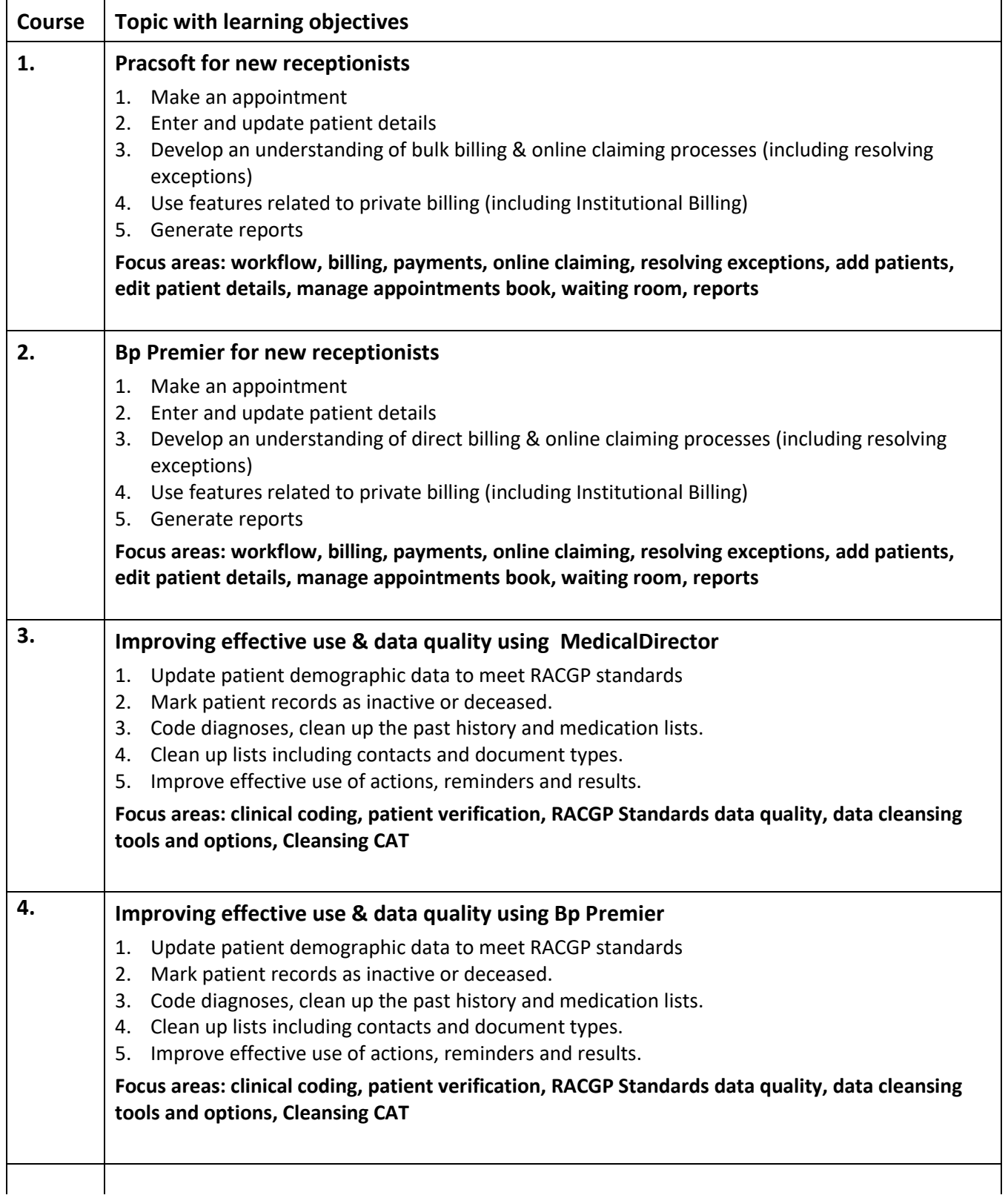

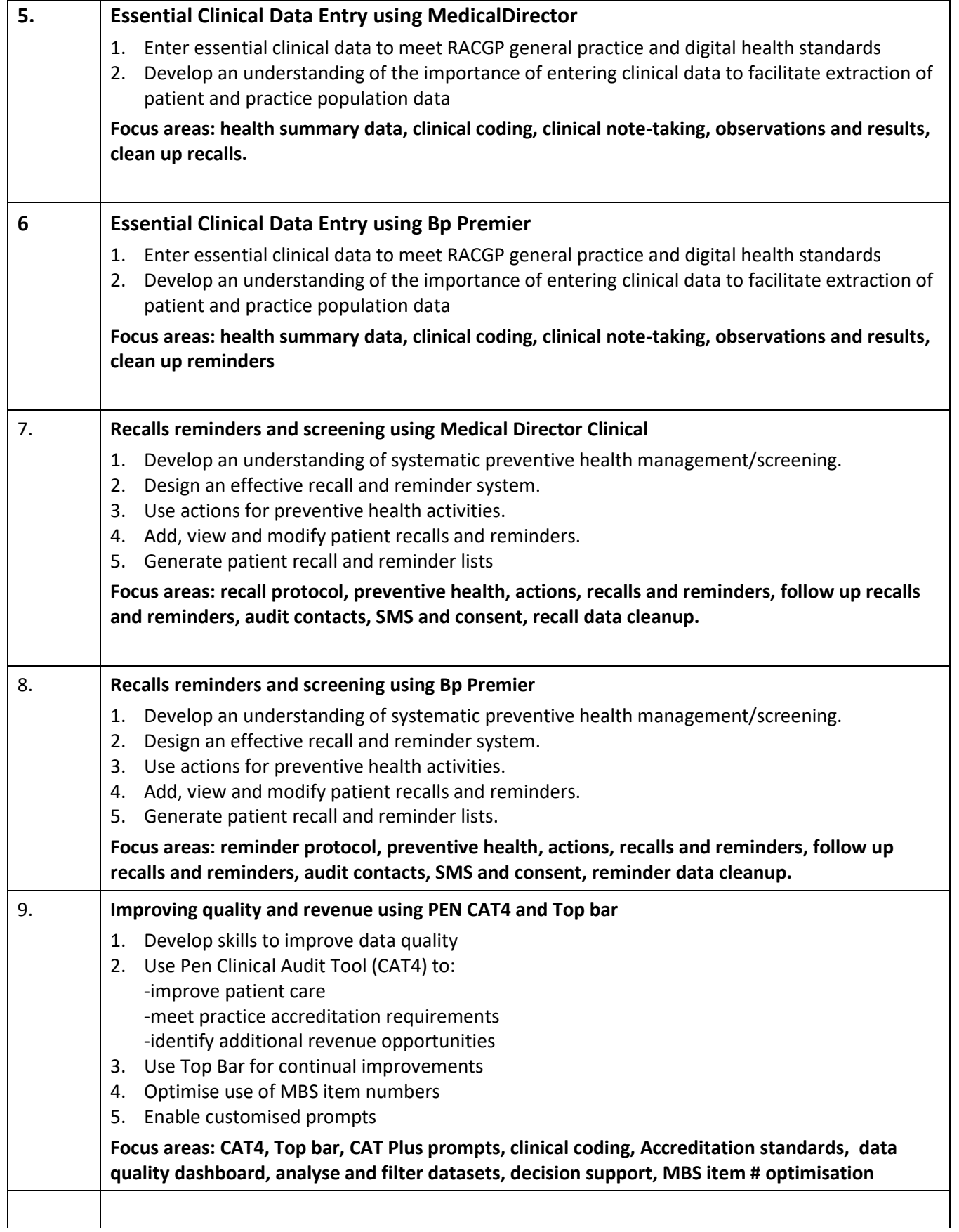

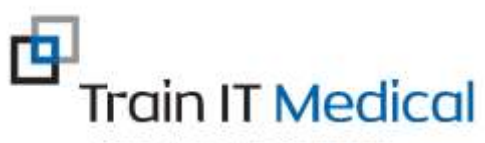

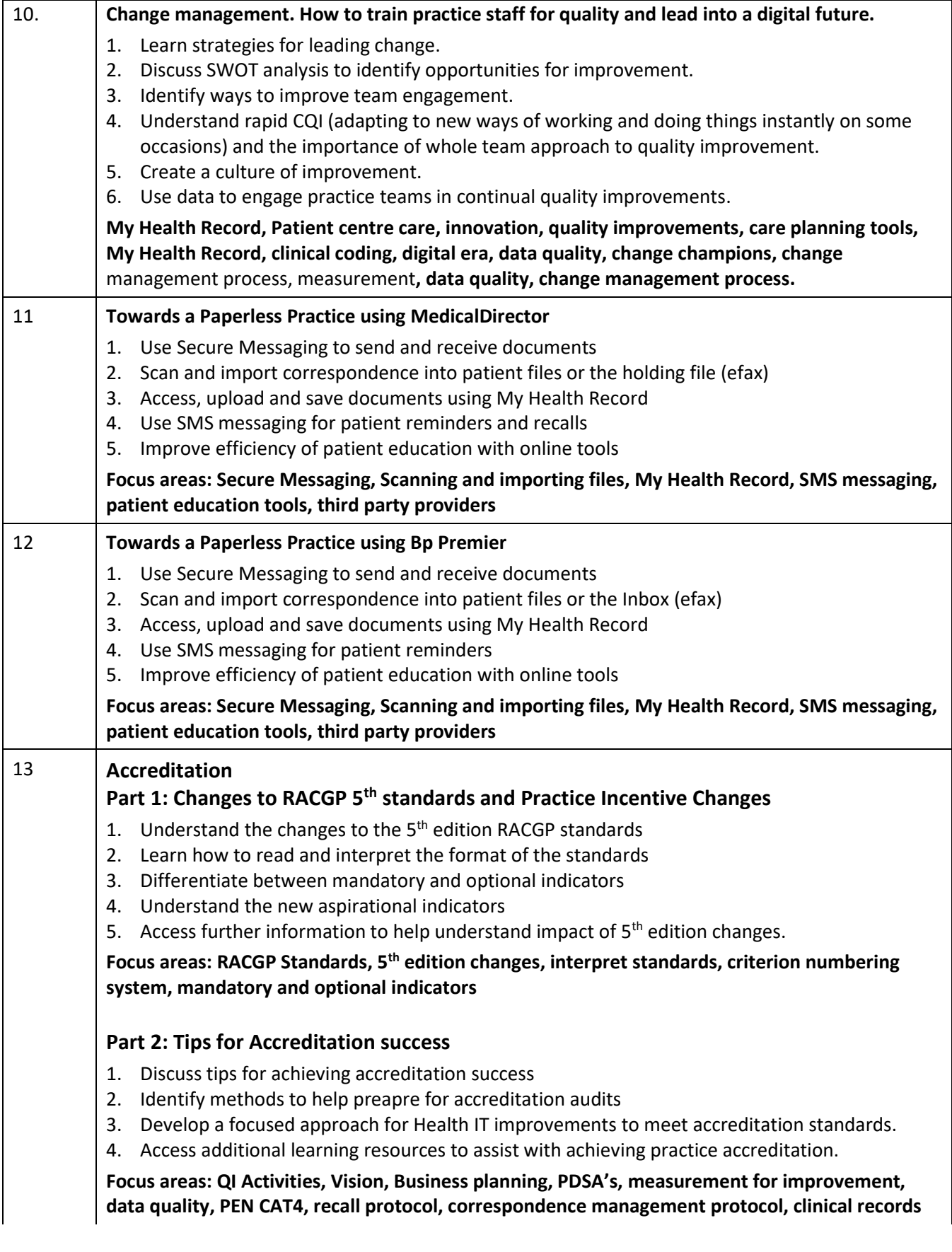

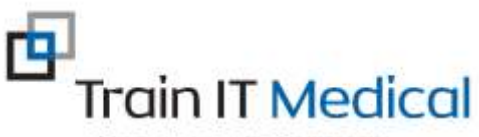

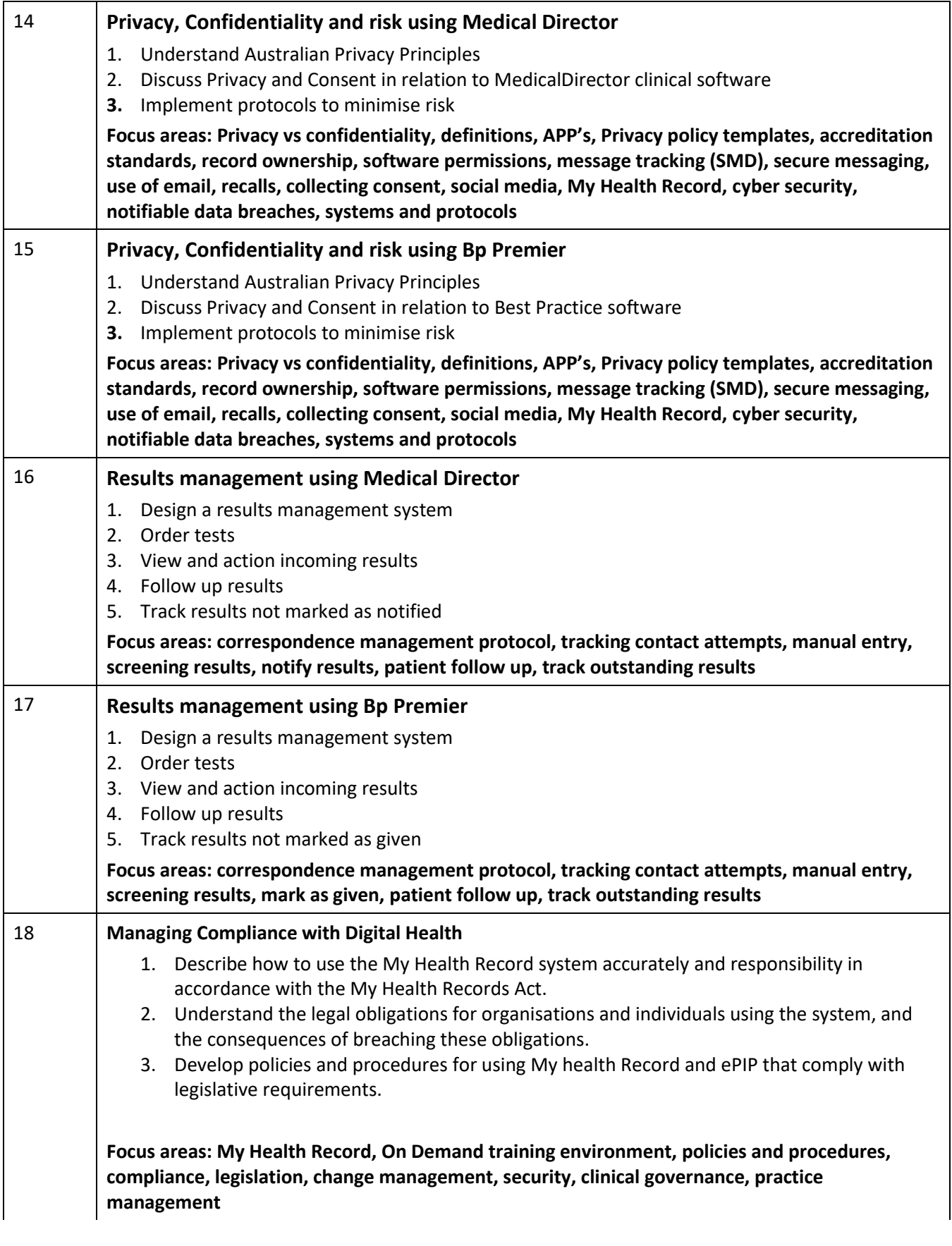

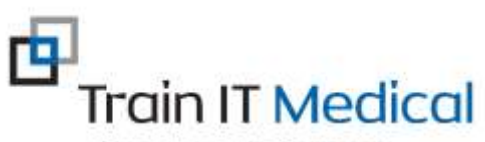

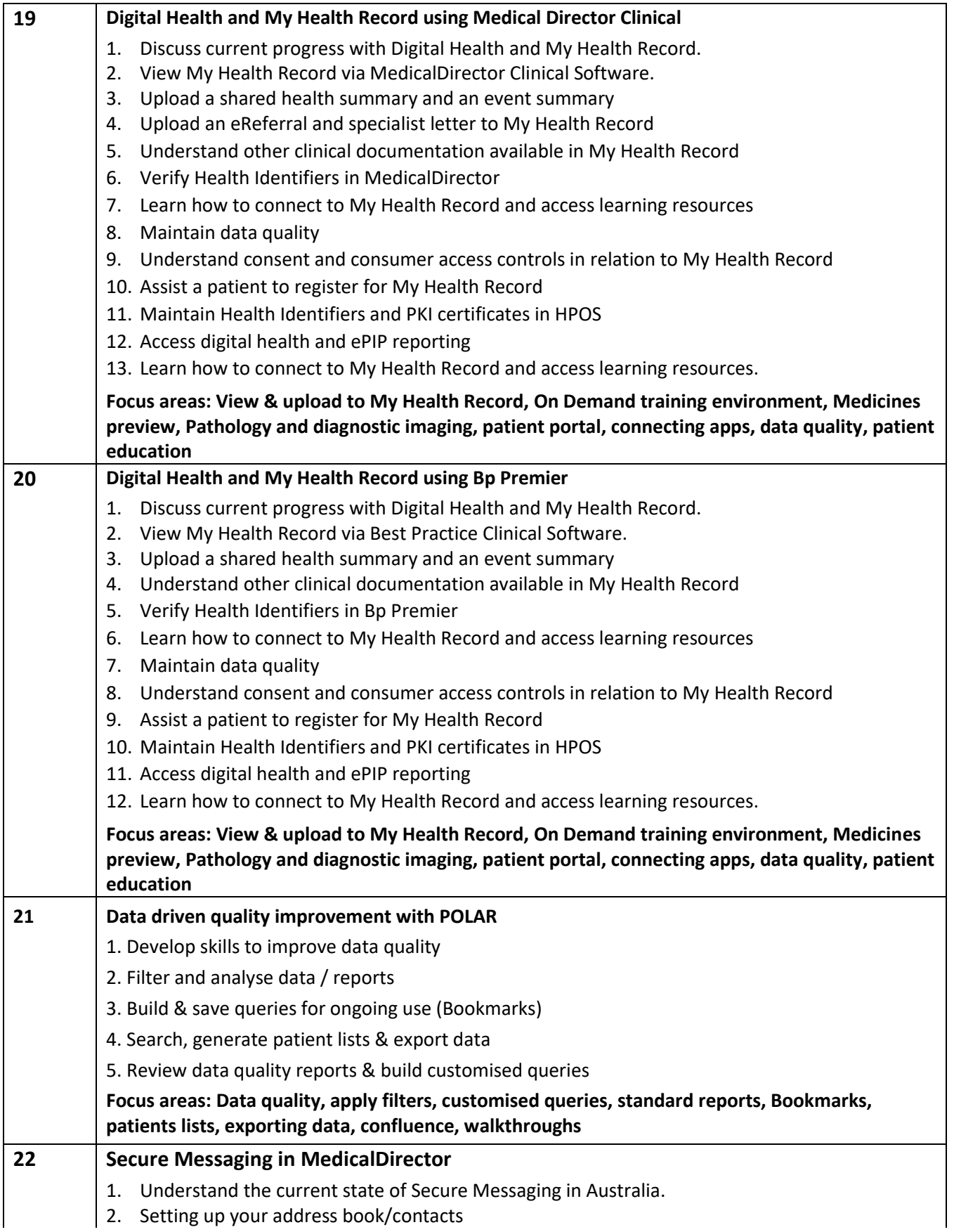

Train IT Medical Competence with Confidence

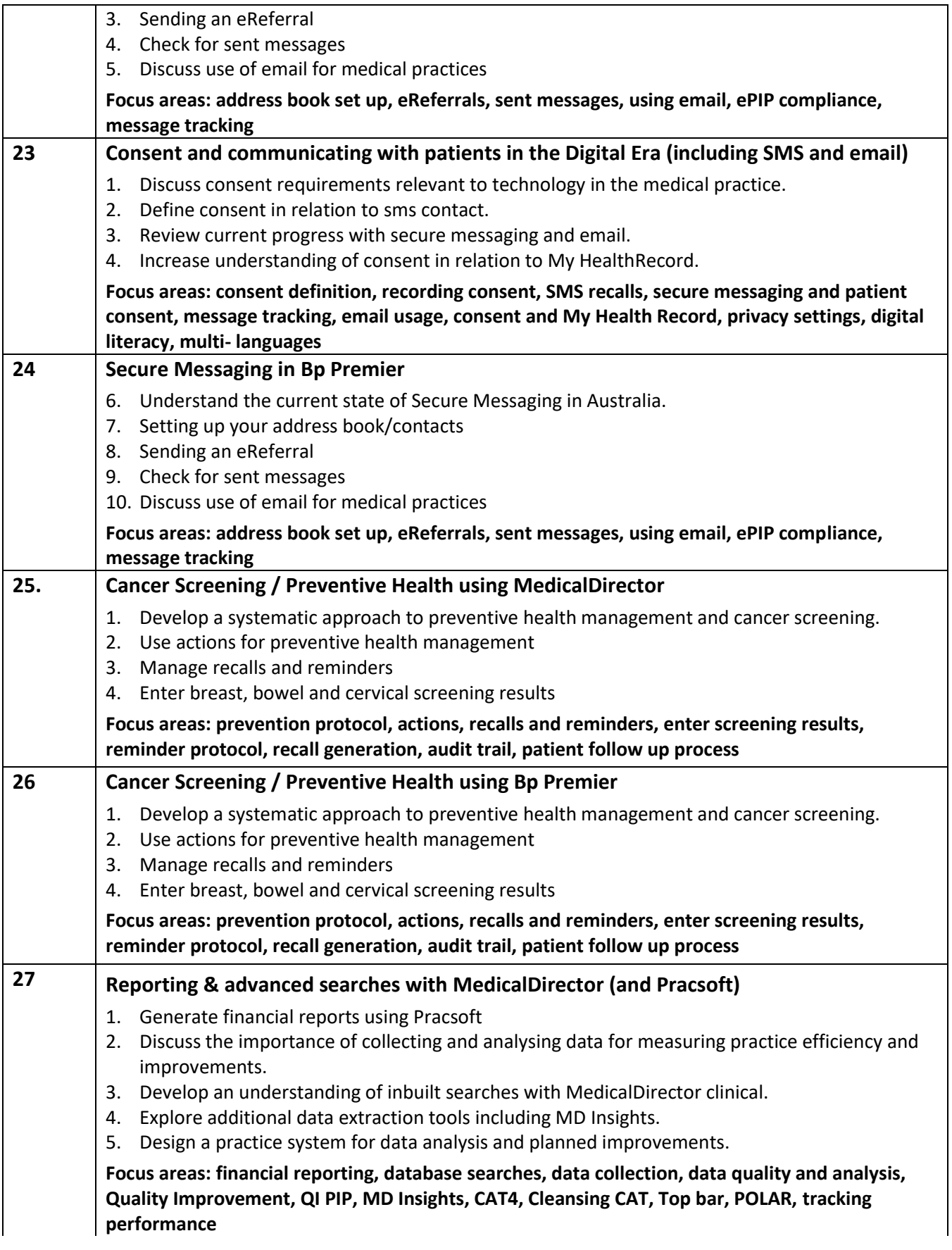

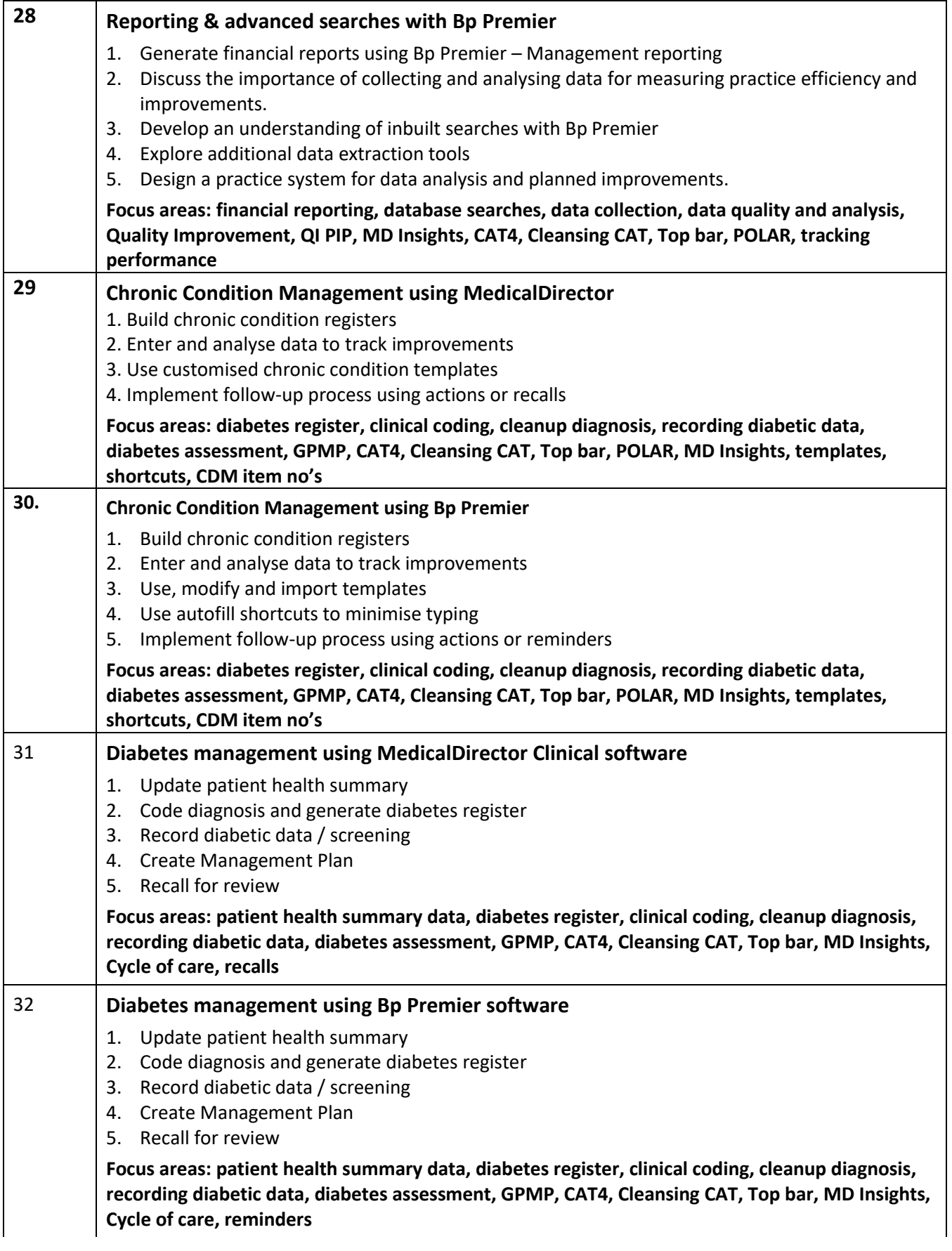

Train IT Medical Competence with Confidence

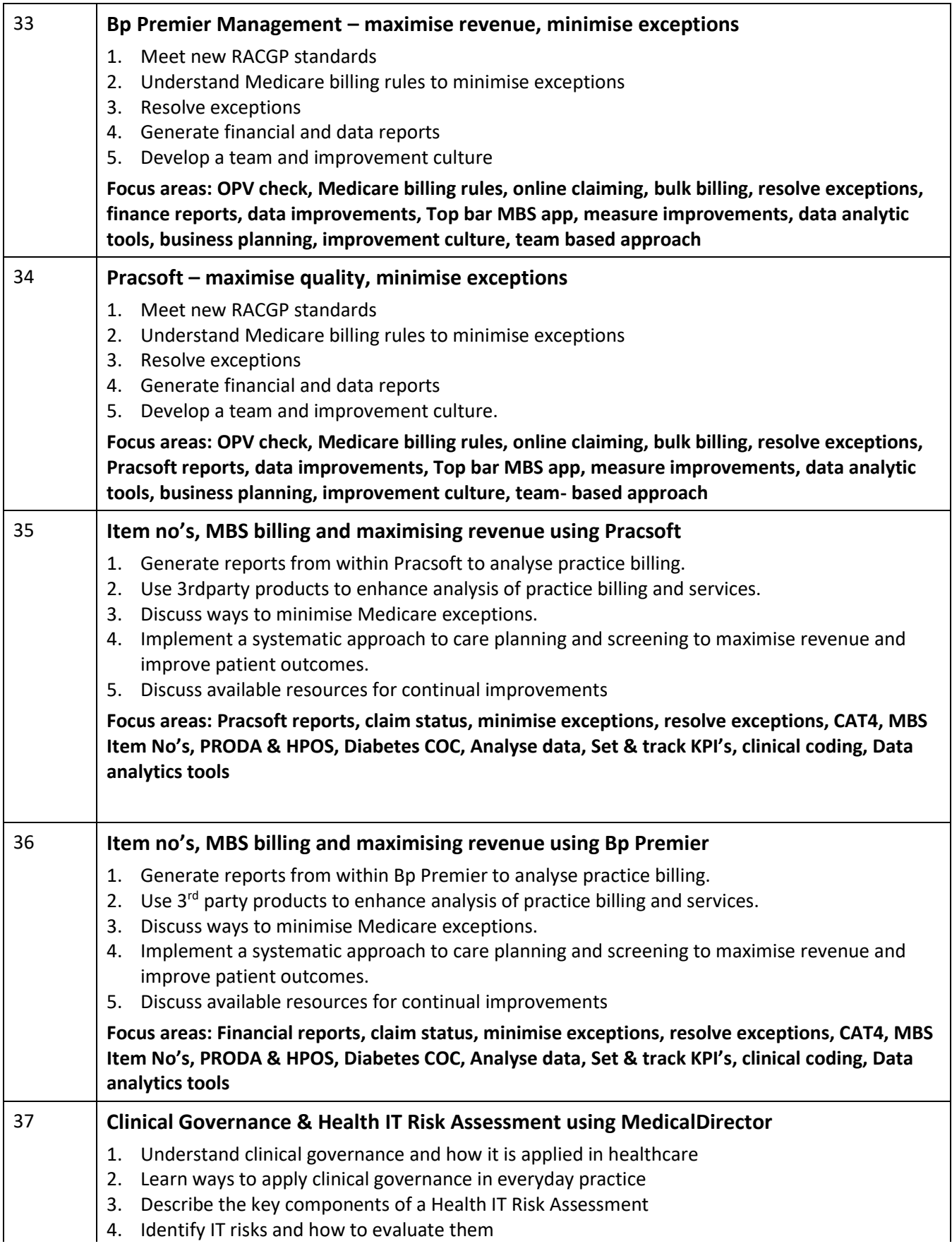

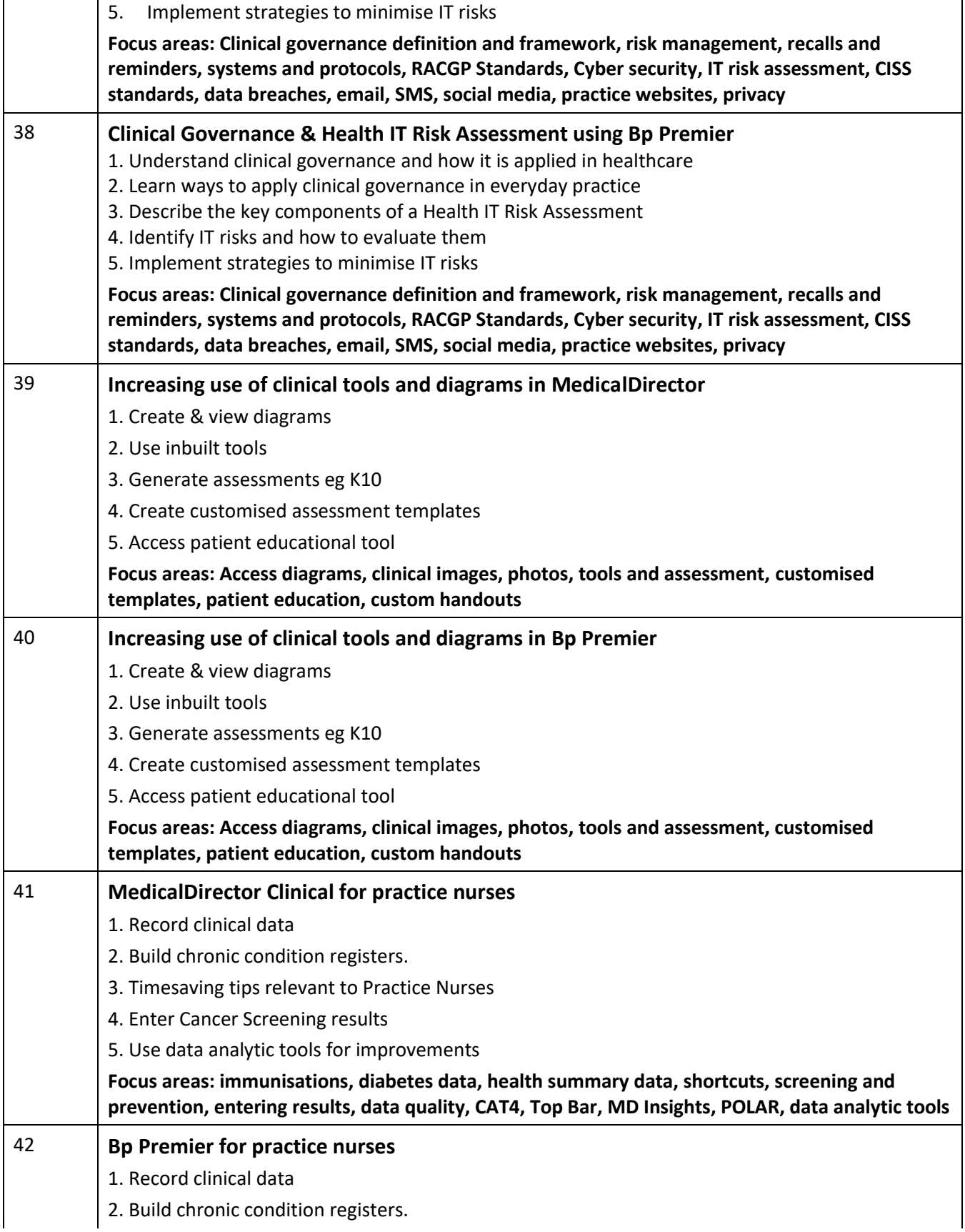

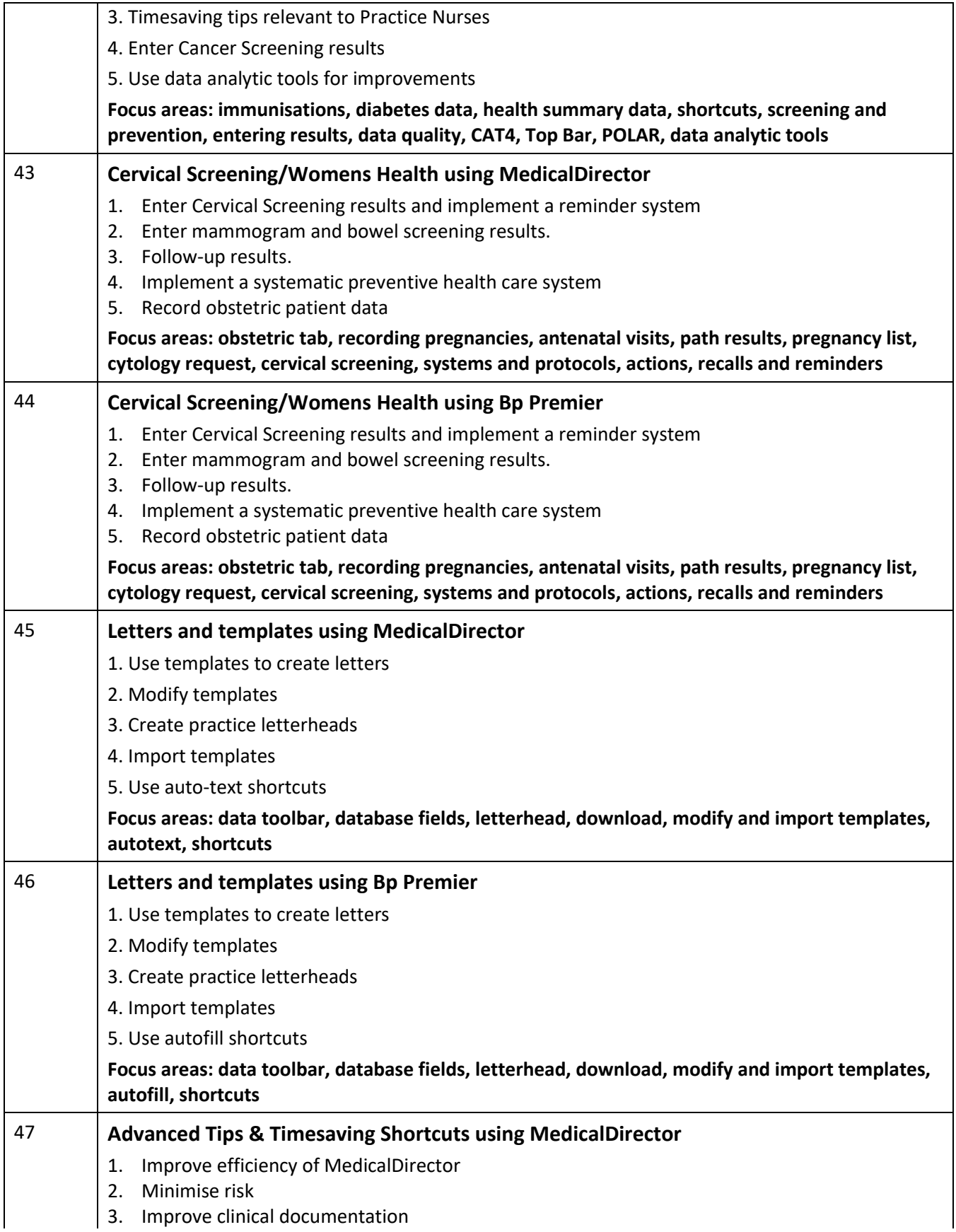

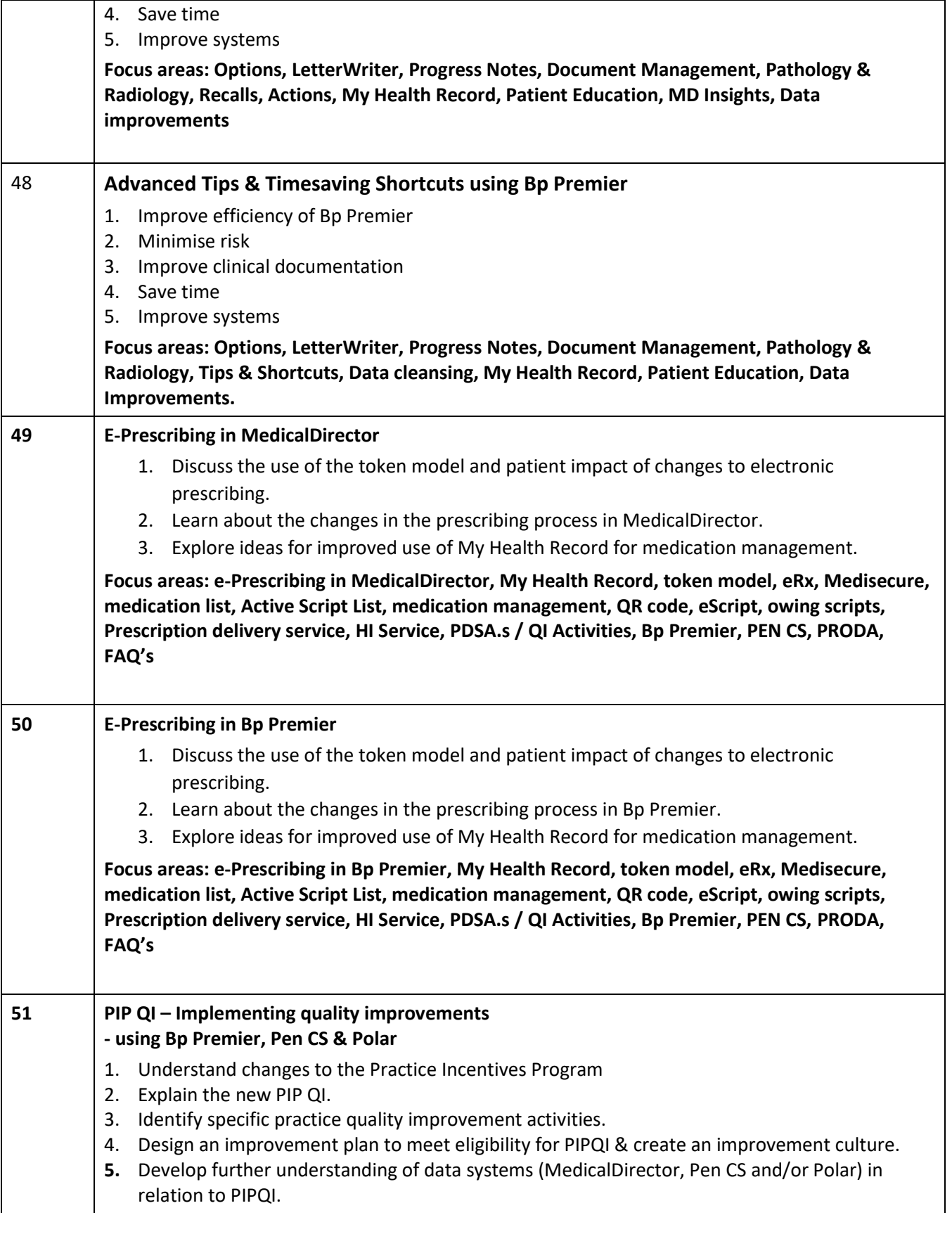

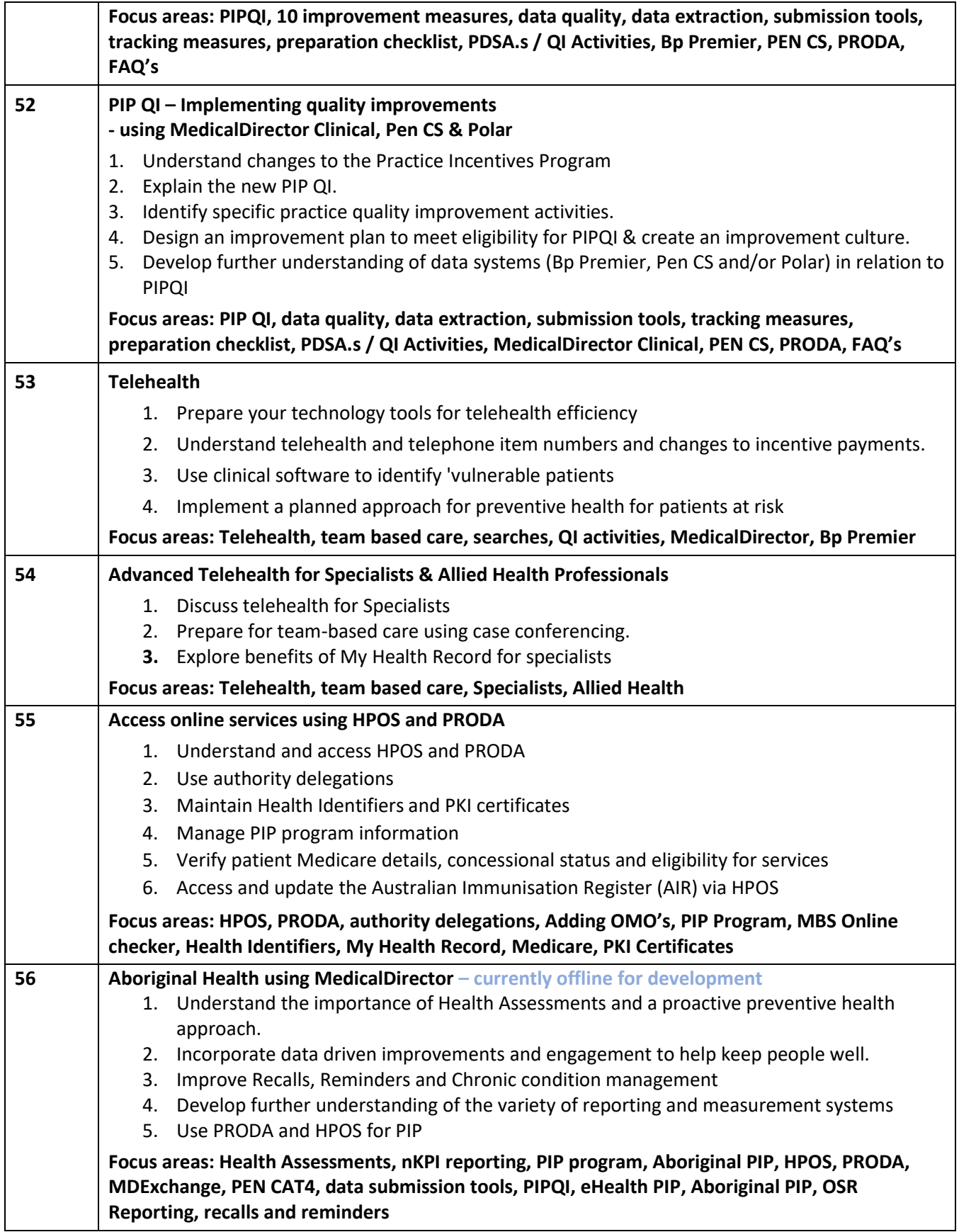

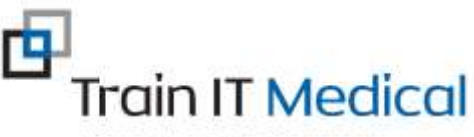

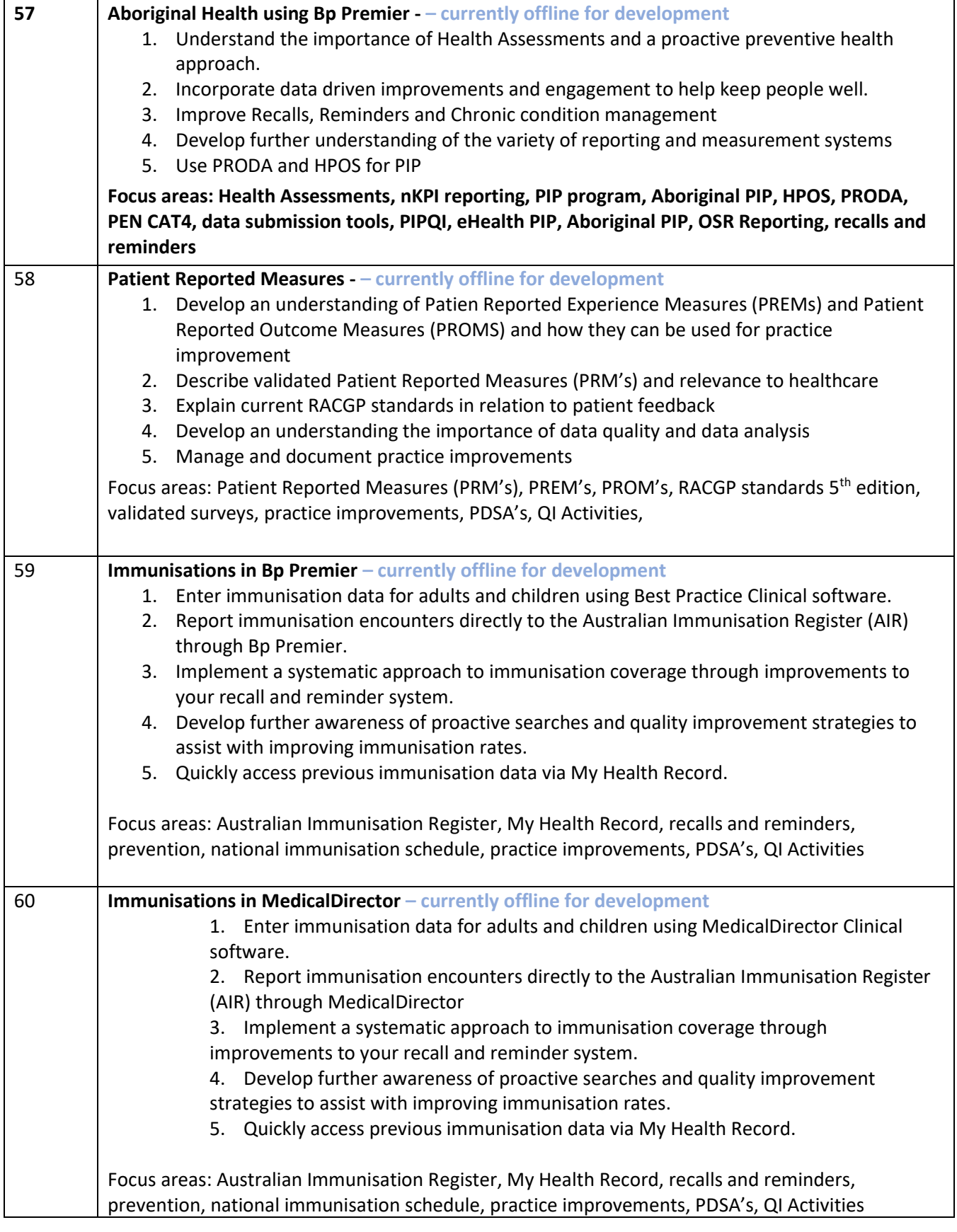

Competence with Confidence

Each course includes:

- Video learning
- Reflection activities
- Downloadable guides/cheatsheets/PDSAs or other resources to help with practical application of learning.
- Certificates for CPD points

Customised reporting and learning feedback available on request.

Contact [katrina@trainitmedical.com.au](mailto:katrina@trainitmedical.com.au) if you would discuss hosting eLearning courses for your practices.